# **ЕГЭ по информатике 24.06.2021. Основная волна (вариант Евгения Джобса)**

# **1. Задание 1**

На рисунке справа схема дорог Н-ского района изображена в виде графа, в таблице содержатся сведения о длинах этих дорог (в километрах). Так как таблицу и схему рисовали независимо друг от друга, то нумерация населённых пунктов в таблице никак не связана с буквенными обозначениями на графе. В таблице в левом столбце указаны номера пунктов, откуда совершается движение, в первой строке — куда. Сумму длин дорог из пункта Г в пункт Е и из пункта Д в 3.

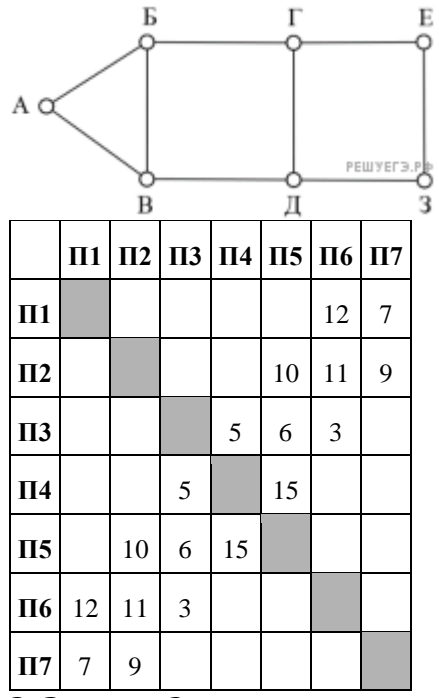

# **2. Задание 2**

Логическая функция *F* задаётся выражением (¬*a* ∧ ¬*b*) ∨ (*b* ≡ *c*) ∨ *d*. На рисунке приведён частично заполненный фрагмент таблицы истинности функции *F*, содержащий неповторяющиеся строки. Определите, какому столбцу таблицы истинности функции *F* соответствует каждая из переменных *a*, *b*, *c*, *d*.

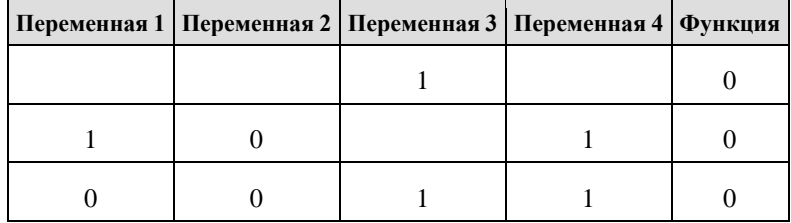

В ответе напишите буквы *a*, *b*, *c*, *d* в том порядке, в котором идут соответствующие им столбцы (сначала — буква, соответствующая первому столбцу; затем — буква, соответствующая второму столбцу, и т. д.). Буквы в ответе пишите подряд, никаких разделителей между буквами ставить не нужно.

Пример. Пусть задано выражение *x* → *y*, зависящее от двух переменных *x* и *y*, и фрагмент таблицы истинности:

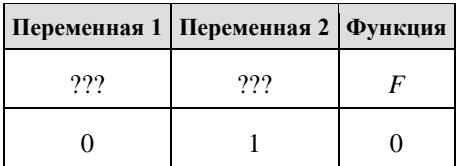

Тогда первому столбцу соответствует переменная *y*, а второму столбцу соответствует переменная *x*. В ответе нужно написать: *yx*.

# **3. Задания Д3**

Даны фрагменты двух таблиц из базы данных. Каждая строка таблицы 2 содержит информацию о ребёнке и об одном из его родителей. Информация представлена значением поля ID в соответствующей строке таблицы 1. На основании имеющихся данных определите, сколько людей родилось в том же городе, что и один из их внуков или одна из их внучек?

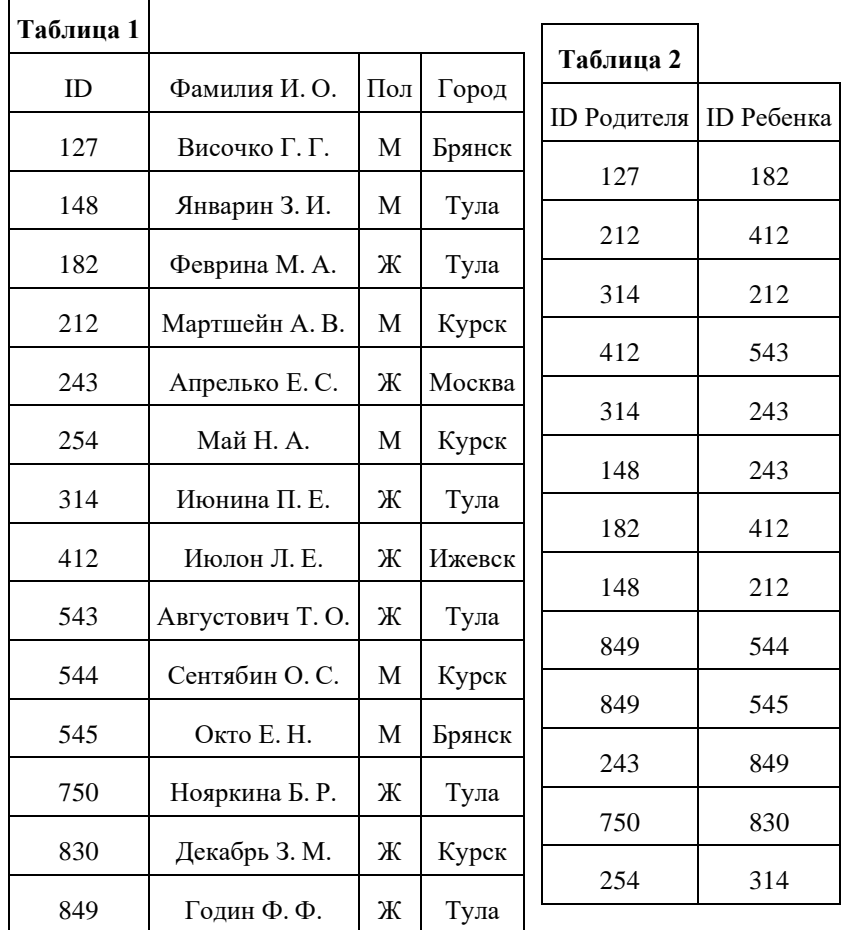

# **4. Задание 4**

Для кодирования некоторой последовательности используют следующую кодировочную таблицу:

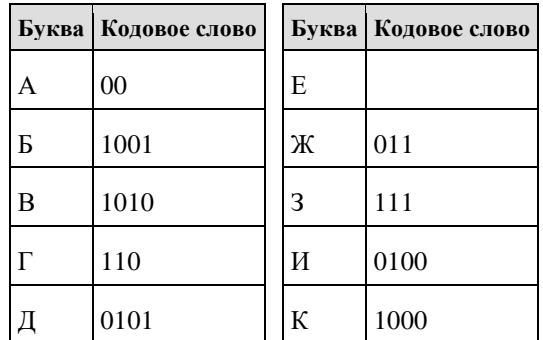

Укажите код минимальной длины для буквы Е, такой что будет соблюдаться условие Фано. Если таких кодов несколько, укажите код с минимальным числовым значением.

*Примечание.* Условие Фано означает, что ни одно кодовое слово не является началом другого кодового слова.

# **5. Задание 5**

Автомат обрабатывает натуральное число *N* по следующему алгоритму.

1. Строится двоичная запись числа N.

2. Если N четное, то в конец полученной записи (справа) дописывается 0, в начало - 1; если  $N$  — нечётное в конец и начало лописывается по лве елиницы.

3. Результат переводится в десятичную систему и выводится на экран.

Пример. Дано число N = 13. Алгоритм работает следующим образом:

1. Двоичная запись числа N: 1101.

2. Число нечетное, следовательно, по две единицы по краям - 11110111.

3. На экран выводится число 247.

Укажите наименьшее число, большее 52, которое может является результатом работы автомата

# 6. Задание 6

Какое максимальное значение переменной s, подаваемое на вход программе, для которого в результате работы программы на экран будет выведено значение 64? Для Вашего удобства программа представлена на четырёх языках программирования.

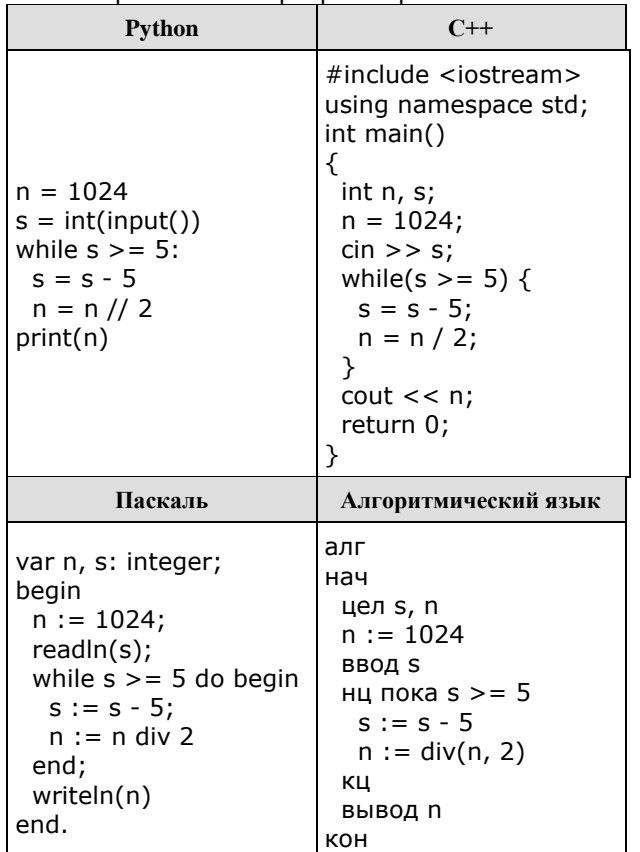

# 7. Задание 7

Изображение размером 315 × 3072 пикселей сохраняется в памяти компьютера. Для его хранения выделяется не более 735 Кбайт без учёта заголовка файла. Все пиксели кодируются одинаковым количеством бит и записываются в файл один за другим. Какое максимальное количество цветов может использоваться для хранения такого изображения? В ответе запишите только число.

#### 8. Задание 8

Ученица составляет 5-буквенные слова из букв ГЕПАРД. При этом в каждом слове ровно одна буква Г, слово не может начинаться на букву А и заканчиваться буквой Е. Какое количество слов может составить ученица?

#### 9. Задание 9

Электронная таблица содержит результаты метеорологических наблюдений. Найдите разницу между максимальной температурой в июле и минимальной температурой в октябре. В ответе запишите только целую часть полученного результата.

#### Задание 9

# 10. Задание 10

Определите, сколько раз в тексте поэмы Н.А. Некрасова «Кому на Руси жить хорошо» встречается слово «Мой» написанное с прописной буквы. Другие формы слова «Мой», такие как «Мои», «Моего» и прочие учитывать не следует.

### Задание 10

#### 11. Задание 11

При регистрации в компьютерной системе каждому пользователю выдается идентификатор из 101 символа, каждый из которых может быть десятичной цифрой или одним из 4090 символов из специального набора. Каждый символ кодируется с помощью одинакового и минимального количества бит. Идентификатор же записывается в памяти с помощью минимально возможного целого количества байт.

Сколько килобайт потребуется для хранения идентификаторов 2048 пользователей?

# 12. Задание 12

Исполнитель Редактор получает на вход строку цифр и преобразовывает её. Редактор может выполнять две команды, в обеих командах у и и обозначают цепочки цифр.

А) заменить  $(v, w)$ .

Эта команда заменяет в строке первое слева вхождение цепочки *v* на цепочку *w*. Например, выполнение команды

#### заменить (111, 27)

преобразует строку 05111150 в строку 0527150.

Если в строке нет вхождений цепочки v, то выполнение команды заменить (v, w) не меняет эту строку.

 $\mathsf{b}$ ) нашлось  $(v)$ .

Эта команда проверяет, встречается ли цепочка и в строке исполнителя Редактор. Если она встречается, то команда возвращает логическое значение «истина», в противном случае возвращает значение «ложь». Строка исполнителя при этом не изменяется.

Цикл

```
ПОКА условие
  последовательность команд
 КОНЕЦ ПОКА
выполняется, пока условие истинно.
В конструкции
 ЕСЛИ условие
  ТО команда1
 КОНЕЦ ЕСЛИ
выполняется команда1 (если условие истинно).
В конструкции
 ЕСЛИ условие
  ТО команда1
  ИНАЧЕ команда2
 КОНЕЦ ЕСЛИ
```
выполняется команда1 (если условие истинно) или команда2 (если условие ложно).

Дана программа для редактора:

```
HAYANO
 ПОКА нашлось (111) или нашлось (88888)
  ЕСЛИ нашлось (111)
   ТО заменить (111, 88)
   ИНАЧЕ заменить (88888, 8)
  КОНЕЦ ЕСЛИ
 КОНЕЦ ПОКА
KOHELL
```
На вход программе подана строка из 100 единиц. Какая строка будет получена исполнителем после выполнения данного алгоритма?

# 13. Задание 13

На рисунке - схема дорог, связывающих города А, Б, В, Г, Д, Е, Ж, З, И, К, Л, М. По каждой дороге можно двигаться только в одном направлении, указанном стрелкой. Сколько существует различных путей из города А в город М, проходящих через Г?

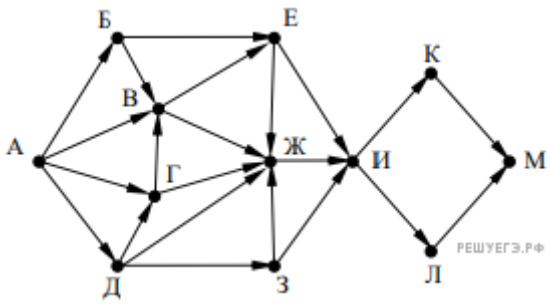

#### 14. Задание 14

Значение выражения  $4.625^9 - 25^{15} + 2.5^{11} - 7$  записали в системе счисления с основанием 5. Сколько цифр 4 в получившейся записи?

#### 15. Задание 15

Для какого наибольшего целого неотрицательного числа А выражение

 $(2x + y \neq 70) \vee (x < y) \vee (A < x)$ 

тождественно истинно, **TO** есть принимает значение  $\mathbf{1}$ при любых целых неотрицательных х и у?

# 16. Задание 16

Алгоритм вычисления значения функции  $F(n)$ , где  $n-$  целое неотрицательное число, задан следующими соотношениями:

$$
F(n) = 0, \text{ при } n \leq 1;
$$

 $F(n) = F(n - 1) + 3n^2$ , если  $n > 1$  и при этом нечётно;  $F(n) = n/2 + F(n - 1) + 2$ , если  $n > 1$  и при этом чётно.

Чему равно значение функции  $F(49)$ ? В ответе запишите только целое число.

#### 17. Задания Д17

Рассматривается множество целых чисел, принадлежащих числовому отрезку [12972; 89322], которые при делении на 13 дают остаток 7, при этом не делятся ни на 7, ни на 11. Найдите наибольшее из таких чисел и их количество. В ответе укажите два числа друг за другом без разделительных знаков - сначала количество найденных чисел, затем наибольшее найденное число.

#### 18. Задание 18

Квадрат разлинован на  $N \times N$  клеток (1 <  $N < 17$ ). Исполнитель Робот может перемещаться по клеткам, выполняя за одно перемещение одну из двух команд: вправо или вниз. По команде вправо Робот перемешается в соседнюю правую клетку, по команде вниз - в соседнюю нижнюю. При попытке выхода за границу квадрата Робот разрушается, при столкновении со стеной робот разрушается. В каждой клетке записано число - количество монет, которое добавляется к счету робота. Определите максимальное и минимальное значения счёта, которые может получить робот после окончания работы в лабиринте. Начальным значением счёта является значение стартовой клетки. Робот движется из левой верхней в правую нижнюю клетки.

Исходные данные записаны в электронной таблице. В ответ запишите два числа друг за другом без разделительных знаков - сначала максимальное значение счёта, затем минимальное.

Задание 18

Пример входных данных (для таблицы размером 4 х 4):

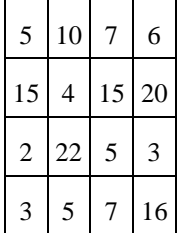

Для указанных входных данных ответом должна быть пара чисел 78 и 53.

# 19. Задание 19

Два игрока, Петя и Ваня, играют в следующую игру. Перед игроками лежит куча камней. Игроки ходят по очереди, первый ход делает Петя. За один ход игрок может добавить в кучу один или четыре камня или увеличить количество камней в куче в два раза. Например, имея кучу из 15 камней, за один ход можно получить кучу из 16, 19 или 30 камней. У каждого игрока, чтобы делать ходы, есть неограниченное количество камней.

Игра завершается в тот момент, когда количество камней в куче становится не менее 40. Победителем считается игрок, сделавший последний ход, то есть первым получивший кучу, в которой будет 40 или больше камней.

В начальный момент в куче было *S* камней, 1 ≤ *S* ≤ 39.

Будем говорить, что игрок имеет выигрышную стратегию, если он может выиграть при любых ходах противника. Описать стратегию игрока — значит, описать, какой ход он должен сделать в любой ситуации, которая ему может встретиться при различной игре противника.

Известно, что Петя не может выиграть своим первым ходом, однако после любого хода Пети Ваня может выиграть. При каком значении *S* это возможно?

# **20. Задание 20**

Два игрока, Петя и Ваня, играют в следующую игру. Перед игроками лежит куча камней. Игроки ходят по очереди, первый ход делает Петя. За один ход игрок может добавить в кучу один или четыре камня или увеличить количество камней в куче в два раза. Например, имея кучу из 15 камней, за один ход можно получить кучу из 16, 19 или 30 камней. У каждого игрока, чтобы делать ходы, есть неограниченное количество камней.

Игра завершается в тот момент, когда количество камней в куче становится не менее 40. Победителем считается игрок, сделавший последний ход, то есть первым получивший кучу, в которой будет 40 или больше камней.

В начальный момент в куче было *S* камней, 1 ≤ *S* ≤ 39.

Будем говорить, что игрок имеет выигрышную стратегию, если он может выиграть при любых ходах противника. Описать стратегию игрока — значит, описать, какой ход он должен сделать в любой ситуации, которая ему может встретиться при различной игре противника.

Известно, что Петя имеет выигрышную стратегию в два хода, при этом Петя не может выиграть первым ходом. Укажите два значения *S*, при которых это возможно. Значения укажите в порядке возрастания без разделительных знаков.

# **21. Задание 21**

Два игрока, Петя и Ваня, играют в следующую игру. Перед игроками лежит куча камней. Игроки ходят по очереди, первый ход делает Петя. За один ход игрок может добавить в кучу один или четыре камня или увеличить количество камней в куче в два раза. Например, имея кучу из 15 камней, за один ход можно получить кучу из 16, 19 или 30 камней. У каждого игрока, чтобы делать ходы, есть неограниченное количество камней.

Игра завершается в тот момент, когда количество камней в куче становится не менее 40. Победителем считается игрок, сделавший последний ход, то есть первым получивший кучу, в которой будет 40 или больше камней.

В начальный момент в куче было *S* камней, 1 ≤ *S* ≤ 39.

Будем говорить, что игрок имеет выигрышную стратегию, если он может выиграть при любых ходах противника. Описать стратегию игрока — значит, описать, какой ход он должен сделать в любой ситуации, которая ему может встретиться при различной игре противника.

Известно, что Ваня имеет выигрышную стратегию за один или два хода, при этом не имеет выигрышной стратегии в один ход. Найдите минимальное значение *S*, при котором это возможно. **22. Задание 22**

Ниже записана программа. Получив на вход число *x*, эта программа печатает два числа *a* и *b*. При каком наименьшем значении *x* после выполнения программы на экран будет выведено два числа 10, а затем 6.

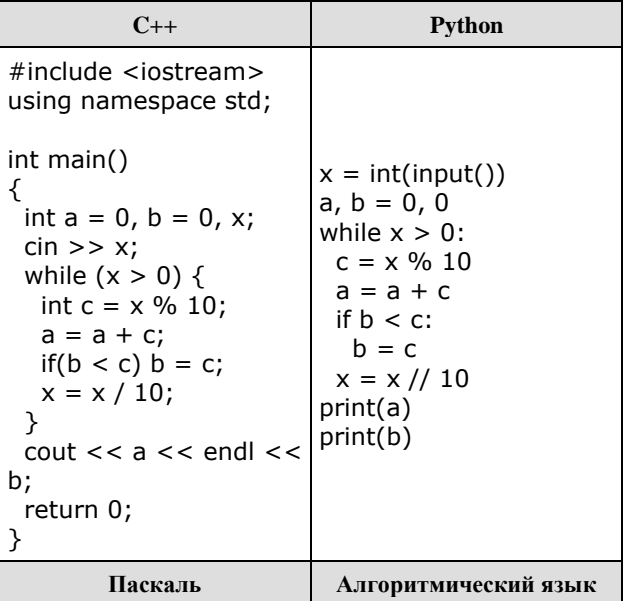

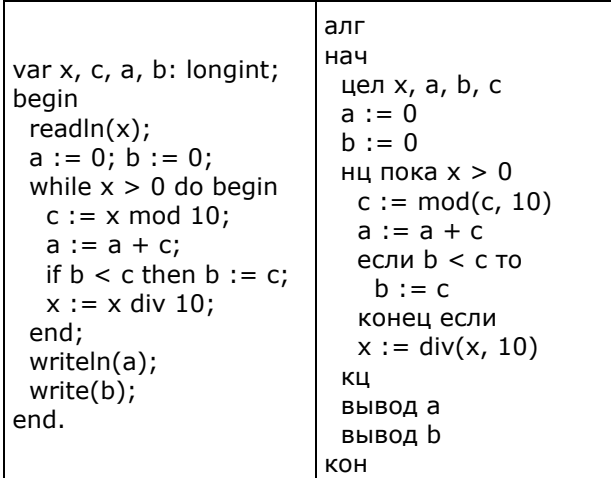

# 23. Задание 23

Исполнитель преобразует число на экране. У исполнителя есть три команды, которым присвоены номера:

- 1. Прибавить 1
- 2. Прибавить 2
- 3. Умножить на 3

Первая команда увеличивает число на 1, вторая - на 2, третья - втрое. Программа для исполнителя - это последовательность команд. Сколько существует таких программ, которые исходное число 2 преобразуют в число 19 и при этом траектория вычислений программы проходит через 9 и не проходит через 12?

# 24. Задание 24

Текстовый файл состоит не более, чем из 10<sup>7</sup> строчных букв английского алфавита. Найдите максимальную длину подстроки, в которой символы «а» и «d» не стоят рядом.

Для выполнения этого задания следует написать программу. Ниже приведён файл, который необходимо обработать с помощью данного алгоритма.

#### Задание 24

# 25. Задание 25

Найдите 5 чисел больших 500000, таких, что среди их делителей есть число, оканчивающееся на 8, при этом этот делитель не равен 8 и самому числу. В качестве ответа приведите 5 наименьших чисел, соответствующих условию.

Формат вывода: для каждого из 5 таких найденных чисел в отдельной строке сначала выводится само число, затем минимальный делитель, оканчивающийся на 8, не равный 8 и самому числу.

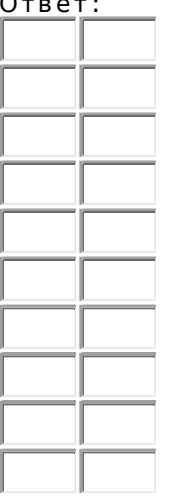

# 26. Задание 26

Организация купила для своих сотрудников все места в нескольких подряд идущих рядах на концертной площадке. Известно, какие места уже распределены между сотрудниками. Найдите ряд с наибольшим номером, в котором есть два соседних места, таких что слева и справа от них в том же ряду места уже распределены (заняты). Гарантируется, что есть хотя бы один ряд, удовлетворяющий условию. В ответе запишите два целых числа: номер рядя и наименьший номер места из найденных в этом ряду подходящих пар.

#### Входные данные.

# [Задание 26](https://inf-ege.sdamgia.ru/get_file?id=89689&png=1)

В первой строке входного файла находится одно число: *N* — количество занятых мест (натуральное число, не превышающее 10 000). В следующих *N* строках находятся пары чисел: ряд и место выкупленного билета (числа не превышают 100 000).

В ответе запишите два целых числа: сначала максимальный номер ряда, где нашлись обозначенные в задаче места и минимальный номер места.

# **Пример входного файла:**

6 50 12

50 15

60 157

60 160

60 22

60 25

Для данного примера ответом будет являться пара чисел 60 и 23.

Ответ:

# **27. Задание 27**

На вход программы поступает последовательность из целых положительных чисел. Необходимо выбрать такую подпоследовательность подряд идущих чисел, чтобы их сумма была максимальной и делилась на 89, а также её длину. Если таких подпоследовательностей несколько, выбрать такую, у которой длина меньше.

# **Входные данные.**

#### [Файл A](https://inf-ege.sdamgia.ru/get_file?id=89690&png=1) [Файл B](https://inf-ege.sdamgia.ru/get_file?id=89877&png=1)

Даны два входных файла (файл *A* и файл *B*), каждый из которых содержит в первой строке количество чисел *N* (2 ≤ *N* ≤ 68000). В каждой из последующих *N* строк записано одно целое положительное число, не превышающее 10000. Программа должна вывести длину найденной последовательности.

# **Пример входного файла:**

8

2 3

4

93

42

34

5

95

Для делителя 50 при указанных входных данных значением искомой суммы должно быть число 100 (3 + 4 + 93 или 5 + 95). Следовательно, ответ на задачу — 2. В ответе укажите два числа: сначала значение искомой длины для файла *A*, затем для файла *B*.

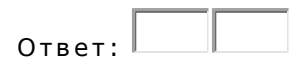